# **Mastering Data Visualization With Microsoft Visio Professional 2016**

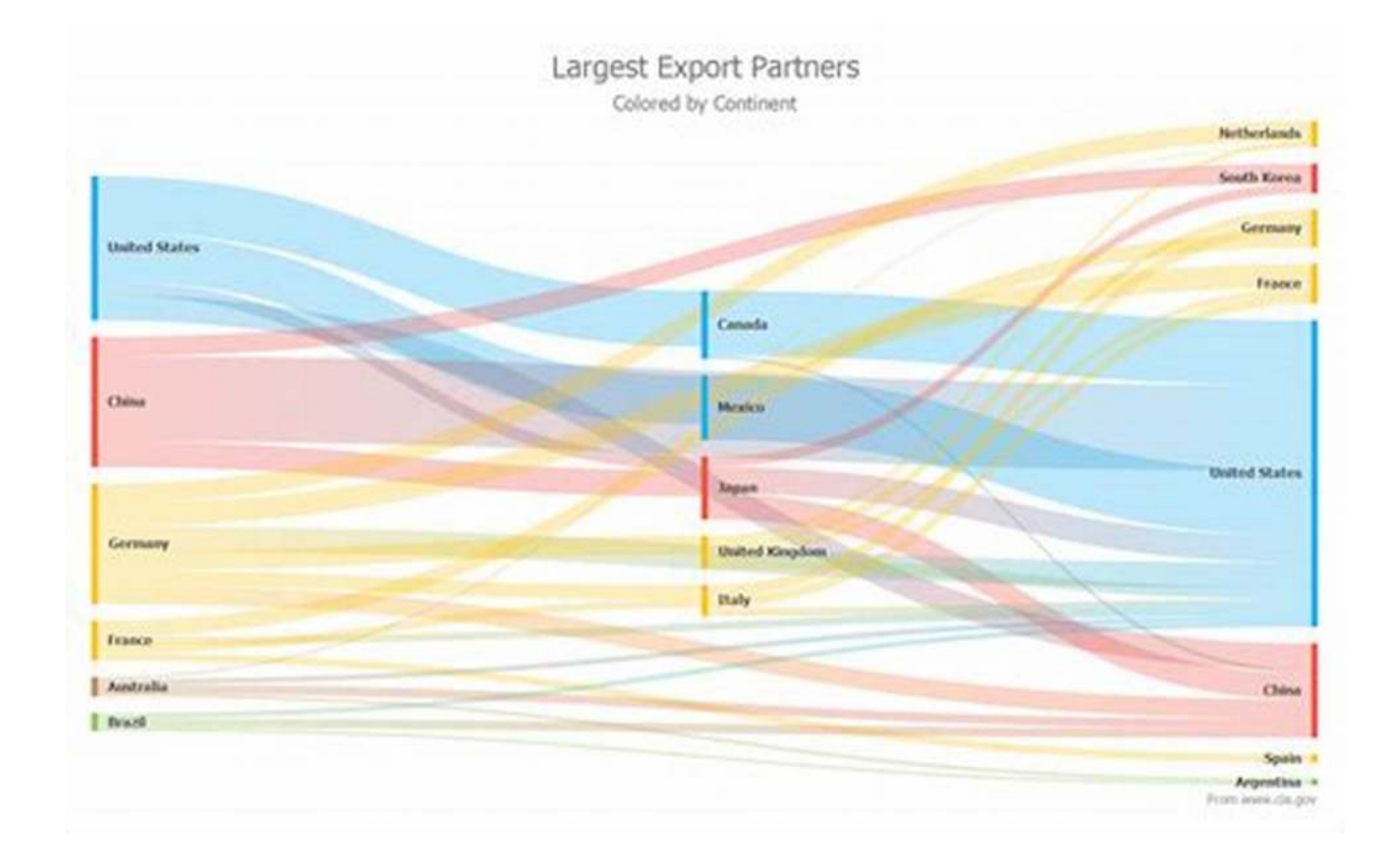

Data visualization is crucial for understanding complex trends, patterns, and relationships hidden within vast amounts of data. It allows organizations to make data-driven decisions, identify opportunities, and communicate insights effectively. Microsoft Visio Professional 2016 is a powerful tool that aids in creating visually appealing and interactive data visualizations. In this article, we will explore the features and techniques of mastering data visualization using Microsoft Visio Professional 2016.

#### **Understanding Data Visualization**

Data visualization is the presentation of data in a graphical or visual form to support analysis, understanding, and decision-making. It is a powerful way to convey complex data insights quickly and effectively. By using various charts, diagrams, and visuals, data visualization allows users to explore data, discover patterns, and communicate meaningful insights. Microsoft Visio Professional 2016 offers a wide range of tools and features to create visually stunning and interactive data visualizations.

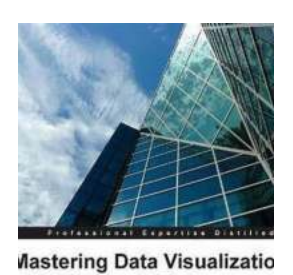

[PACKT] enter

vith Microsoft Visio Professional 2016

id J Parker

### **[Mastering Data Visualization with Microsoft Visio](http://epilogueepic.com/file/UlpFNnFHVDArbE03RGZpRm5HZ1ordDBBdjlacXdNSlVTT0tGV1JPUGE1NFE3c1FXalN3cmg5SUJ5YjdoYnpOcDQvYUZqQ0drQml3bEJhVWRlODZ5UC9UQ3Z6SkxveGc4WkZidHZBMU1WTVprTXgvaUlXWlVvNWx0VGtaUG9SZ3lWTzVnbGZDclhZS0RjU3hsT2ZnMFZaUGx3TmpTYWg1YmxOT2g2S25PVU1NVERheXY2c3B6a3VpUTluU1dUbzZO:f4.pdf) Professional 2016**

by David J Parker (1st Edition, Kindle Edition)

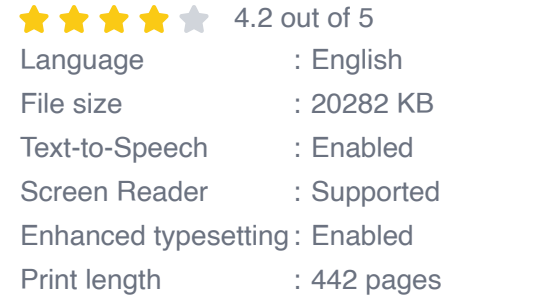

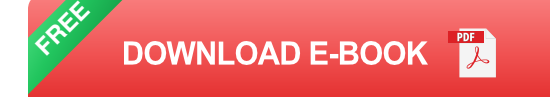

### **Key Features of Microsoft Visio Professional 2016**

Microsoft Visio Professional 2016 provides a host of features that make it a preferred choice for data visualization. Below are some key features:

- 1. **Wide Range of Chart Types:** Visio Professional 2016 offers a variety of chart types, including bar charts, line charts, scatter plots, and more. This helps in representing data in a suitable format based on the specific insights you want to present.
- 2. **Data Connection and Refresh:** Visio Professional 2016 allows you to connect your visualizations with external data sources such as Excel, SQL

databases, SharePoint lists, and more. This ensures that your visualizations are always up-to-date, reflecting real-time changes in your data.

- 3. **Interactive and Customizable Visuals:** With Visio Professional 2016, you can create interactive visuals by adding hyperlinks, tooltips, and data graphics. You can also customize the appearance of your visuals to match your branding or personal preferences.
- 4. **Collaboration and Sharing:** Visio Professional 2016 enables easy collaboration and sharing of visualizations with others. You can save your visualizations in various formats such as PDF, HTML, or even embed them in other Office applications.

#### **Common Techniques for Effective Data Visualization**

To master data visualization with Microsoft Visio Professional 2016, it's important to adopt some effective techniques. Here are a few:

- **Simplify the Data:** Start by simplifying your data and focusing on the key insights you want to convey. Remove any unnecessary data points or noise that may distract the audience.
- **Choose the Right Visuals:** Select the most appropriate chart or diagram type to represent your data accurately. Consider factors such as data distribution, relationships, and the story you want to tell.
- **Use Color and Contrast Wisely:** Utilize colors effectively to highlight important information and create visual contrast. Be mindful of using color combinations that are accessible and readable.
- **Add Context and Annotations:** Provide context to your visualizations by adding titles, labels, and descriptive annotations. This helps the audience understand the data and its significance.

**Engage with Interactivity:** Leverage the interactive features of Visio  $\blacksquare$ Professional 2016 to engage your audience. Add hyperlinks, tooltips, and drill-down functionality to allow further exploration of the data.

Mastering data visualization with Microsoft Visio Professional 2016 opens up a world of possibilities for effectively communicating insights and making datadriven decisions. By utilizing the wide range of tools and features offered, along with adopting proven visualization techniques, you can create visually stunning and interactive visualizations that captivate your audience and drive meaningful action.

Start exploring the power of Microsoft Visio Professional 2016 today and unlock the true potential of your data visualization projects!

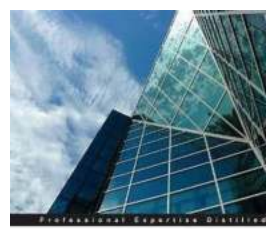

**Mastering Data Visualizatio** vith Microsoft Visio Professional 2016

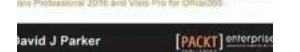

### **[Mastering Data Visualization with Microsoft Visio](http://epilogueepic.com/file/UlpFNnFHVDArbE03RGZpRm5HZ1ordDBBdjlacXdNSlVTT0tGV1JPUGE1NFE3c1FXalN3cmg5SUJ5YjdoYnpOcDQvYUZqQ0drQml3bEJhVWRlODZ5UC9UQ3Z6SkxveGc4WkZidHZBMU1WTVprTXgvaUlXWlVvNWx0VGtaUG9SZ3lWTzVnbGZDclhZS0RjU3hsT2ZnMFZaUGx3TmpTYWg1YmxOT2g2S25PVU1NVERheXY2c3B6a3VpUTluU1dUbzZO:f4.pdf) Professional 2016**

by David J Parker (1st Edition, Kindle Edition)

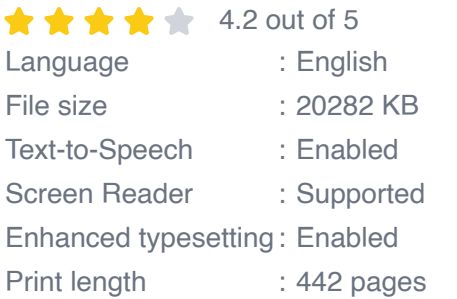

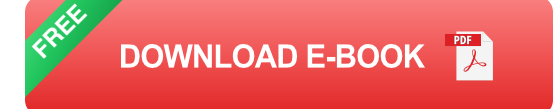

### **Key Features**

- A complete guide to data visualization with Microsoft Visio Professional 2016  $\blacksquare$
- Visualize information to meet the needs of your business n.

Get the quick way to learn Microsoft Visio 2016 a.

### **Book Description**

Microsoft Visio Professional is a data visualization application that is used by many different market sectors and many different departments to represent information visually, from network infrastructure to organization charts, from process diagrams to office layouts.

Starting off with a brief to Visio Professional 2016 and then moving on to data storage, linking data to shapes, and working with SQL Server to create a solid foundation. Then we'll cover topics such as refreshing data, working with geographical data, working with various graphics, and diagrams, and more. Finally, you'll find out how to deploy custom stencils, templates, and code.

### **What you will learn**

- Add external data from a variety of data sources  $\blacksquare$
- Represent information with data graphics n.
- Create custom data-like shapes  $\blacksquare$
- Export data from structured diagrams n.
- Present information graphics to non-Visio users n.
- Automate visualizations from data n.
- Develop custom templates and code for others n.

### **About the Author**

David J Parker's background has been in data visualization ever since he struggled to produce lists of hospital equipment from Computer Aided Design models of buildings as a budding architect in the '80s. He moved into building and infrastructure asset management in the late '80s using a Unix system and gradually migrated to Windows-based systems throughout the '90s.

He became a European Business partner of Visio Corporation in 1996 and presented the database-linked Visio solutions that he was providing merchant banks in London and New York with at several international conferences. David started bVisual Ltd. in 1998, which provides Visio-based solutions to various industries, and became a Silver-level Microsoft partner.

He has been a Microsoft MVP (Visio) for the last 12 years and has helped Microsoft Corp, UK and Western Europe, by providing Visio solutions, training, website content, and presentations. David has had several books on Visio published and has been presenting Visio/SharePoint integration courses for many years for Microsoft Western Europe, from Oslo in the North down to Lisbon in the South. He has presented at SQL and SharePoint Saturday conferences and writes a regular blog for people interested in Microsoft Visio.

#### **Table of Contents**

- 1. Data within Visio Essentials
- 2. Understanding How Data Is Stored within Visio
- 3. Linking Data to Shapes
- 4. Using the Built-In Data Graphics
- 5. Using the Pivot Diagram Add-On
- 6. Creating Custom Master Shapes
- 7. Creating Custom Data Graphics
- 8. Validating and Extracting Information
- 9. Automating Structured Diagrams
- 10. Sharing Data Diagrams
- 11. Choosing a Deployment Methodology

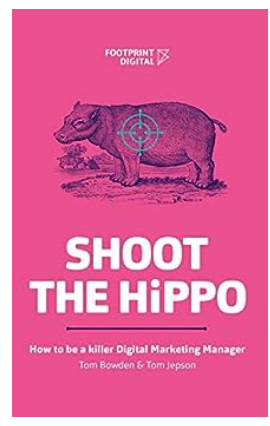

## **[Unlock the Secrets of Being a Killer Digital](http://epilogueepic.com/Unlock%20the%20Secrets%20of%20Being%20a%20Killer%20Digital%20Marketing%20Manager.pdf?k=OGlvamVLbisyL3duL3dBUEk2cFJjRTlOSENBeG4rekpBTEdxeU05QkZtelBTRmh5NzlRdlhmeVNtMURpK0FrV3lGcjFNY3gzOTNZY2RQL1NzaThJRWc9PQ==:f4) Marketing Manager**

Are you ready to take your digital marketing skills to the next level and become a true industry expert? Being a killer digital marketing manager is not just about knowing the...

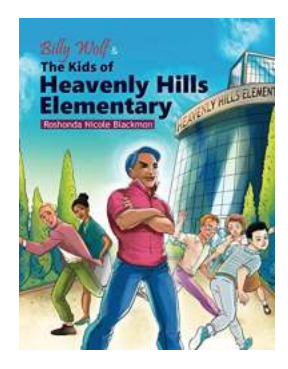

## **[An Unforgettable Tale: Billy Wolf - The Heart](http://epilogueepic.com/An%20Unforgettable%20Tale%20Billy%20Wolf%20-%20The%20Heart%20and%20Soul%20of%20Heavenly%20Hills%20Elementary.pdf?k=ZS9qS08zNUVabFFIMlZmM2pjVUN2eUJPL210d1kvQlF2ZHVtZkk3YmxQN2ZJWWZrWURqLzJtbkIwdFVLdFE0TXFEd2VXRUQ3dmgxcHNjK3hVb3Z3Rnc9PQ==:f4) and Soul of Heavenly Hills Elementary**

Have you ever heard of Billy Wolf? If not, let me introduce you to the incredible world of Heavenly Hills Elementary, where imagination knows no bounds, and...

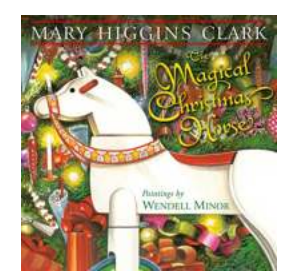

## **[The Magical Christmas Horse Mary Higgins](http://epilogueepic.com/The%20Magical%20Christmas%20Horse%20Mary%20Higgins%20Clark.pdf) Clark**

The holiday season is a time filled with joy, love, and the enchantment of childhood. And what better way to embrace the magic of Christmas than with the heartwarming story of...

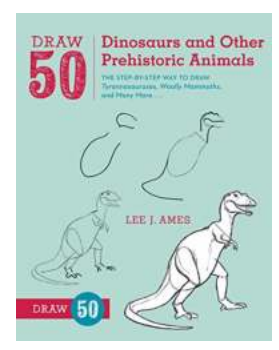

## **The Step By Step Way To Draw [Tyrannosauruses, Woolly Mammoths, And](http://epilogueepic.com/The%20Step%20By%20Step%20Way%20To%20Draw%20Tyrannosauruses%2C%20Woolly%20Mammoths%2C%20And%20Many%20More.pdf?k=MzREU3RDNkdyQjl0VTZFODV5a3VkT2M1ZStXQ3VMc3o3QXBMVytpU3pnTk44TXdmL1hRMTNvb2VCem0wWm1tc25ZNUo1amt0S0JyNjFPdktoRzFXZm4vR0RLTEt4STlDQ3M4OWFxbFMySFJSY3VFdGxTME1hVTVwR2p3c3d5NmEvMGtwcDdFWXpCR3lpeUVuWGhqV1ZHNUM0YjhQU3RiS1BWMGs2a21Fd1ZZPQ==:f4) Many More**

Are you fascinated by the majestic creatures that roamed the Earth millions of years ago? Do you wish you could bring these incredible animals to life through your own...

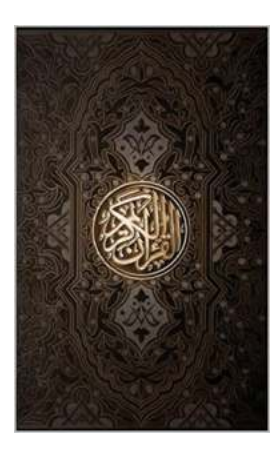

## **[Unlocking the Mysteries of The Qur'an: The](http://epilogueepic.com/Unlocking%20the%20Mysteries%20of%20The%20Qur%27an%20The%20Sacred%20Arabic%20Text%20in%20English%20Translation.pdf?k=a2FsRnk2V2hvZGM4elhXVkFNakxYRytEdk5laEVZY25VbkJtalJmOUdrY0Y5UEdONTE1UUNhS1VCTnZaNHNSNA==:f4) Sacred Arabic Text in English Translation**

When it comes to religious literature, few texts hold as much significance and mystery as The Qur'an. Considered the holy scripture of Islam, this sacred book has captivated...

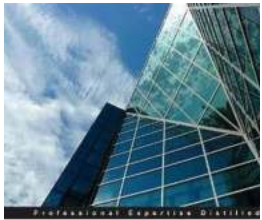

Mastering Data Visualizatio vith Microsoft Visio Professional 2016

[PACKT] enterp

wid J Parker

## **[Mastering Data Visualization With Microsoft](http://epilogueepic.com/Mastering%20Data%20Visualization%20With%20Microsoft%20Visio%20Professional%202016.pdf?k=Qm1TcnJHaFhkOTVJejVWdlgrbXpmbjhrd3V4NmlaM0gvQ3JGMHpOSVRHRzJzMmRJdVhlRFB1a1VPZ2Flek5sc2FSSXUzSzVGb0tPUG8xSlU5NDB5SDZmQ1VRaUFIK3JEa1FETU1WWnR3bHc9:f4) Visio Professional 2016**

Data visualization is crucial for understanding complex trends, patterns, and relationships hidden within vast amounts of data. It allows organizations to...

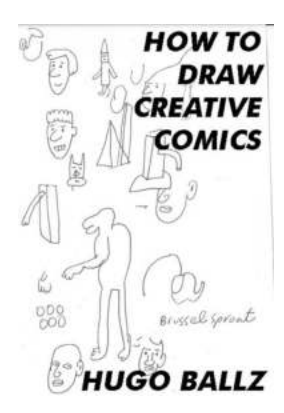

## **[A Step-by-Step Guide: How to Draw Creative](http://epilogueepic.com/A%20Step-by-Step%20Guide%20How%20to%20Draw%20Creative%20Comics%20and%20Unleash%20Your%20Imagination.pdf?k=T3BlQU0yUWFIV0ppd1c0bjlZY2ZXWk5Ecm9HNnhWcU9CNFB1bExoOERkQT0=:f4) Comics and Unleash Your Imagination**

Comics have the power to transport us to incredible worlds, introduce us to captivating characters, and make us laugh or cry. They are an art form that merges storytelling...

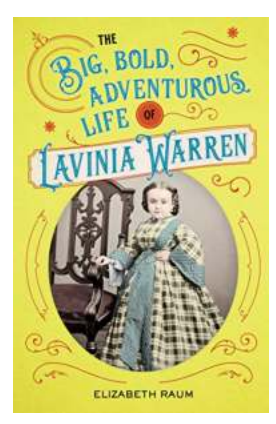

## **[The Big Bold Adventurous Life of Lavinia](http://epilogueepic.com/The%20Big%20Bold%20Adventurous%20Life%20of%20Lavinia%20Warren.pdf?k=elZiNGw2N1hRbUZ5Q2tVelptNVFpMXl2Zi8rbHhZS3lrb0VyYUdONDhJWkNCeWhSa05naE14b1l5VzNVUkphVQ==:f4) Warren**

Lavinia Warren, born as Mercy Lavinia Bump, was an extraordinary woman who defied societal expectations and lived a life filled with...

mastering data visualization with python using seaborn library

mastering data visualization with microsoft visio professional 2016

mastering data visualization in d3.js mastering data visualization in d3.js free download

mastering data visualization in d3.js github udemy - mastering data visualization with python